# **UNIVERSIDAD TECNOLÓGICA CENTROAMERICANA UNITEC**

# **FACULTAD DE CIENCIAS ADMINISTRATIVAS Y SOCIALES**

# **INFORME DE PRÁCTICA PROFESIONAL CAMARA DE COMERCIO INDUSTRIAS DE CORTÉS (CCIC)**

**SUSTENTADO POR:**

# **JANSSEY MELISSA HENRÍQUEZ LÓPEZ 21911297**

# **PREVIA INVESTIDURA AL TÍTULO DE**

# **LICENCIADO EN RELACIONES INTERNACIONALES**

SAN PEDRO SULA, CORTÉS **HONDURAS, C. A.** 

**FECHA: OCTUBRE, 2023**

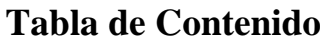

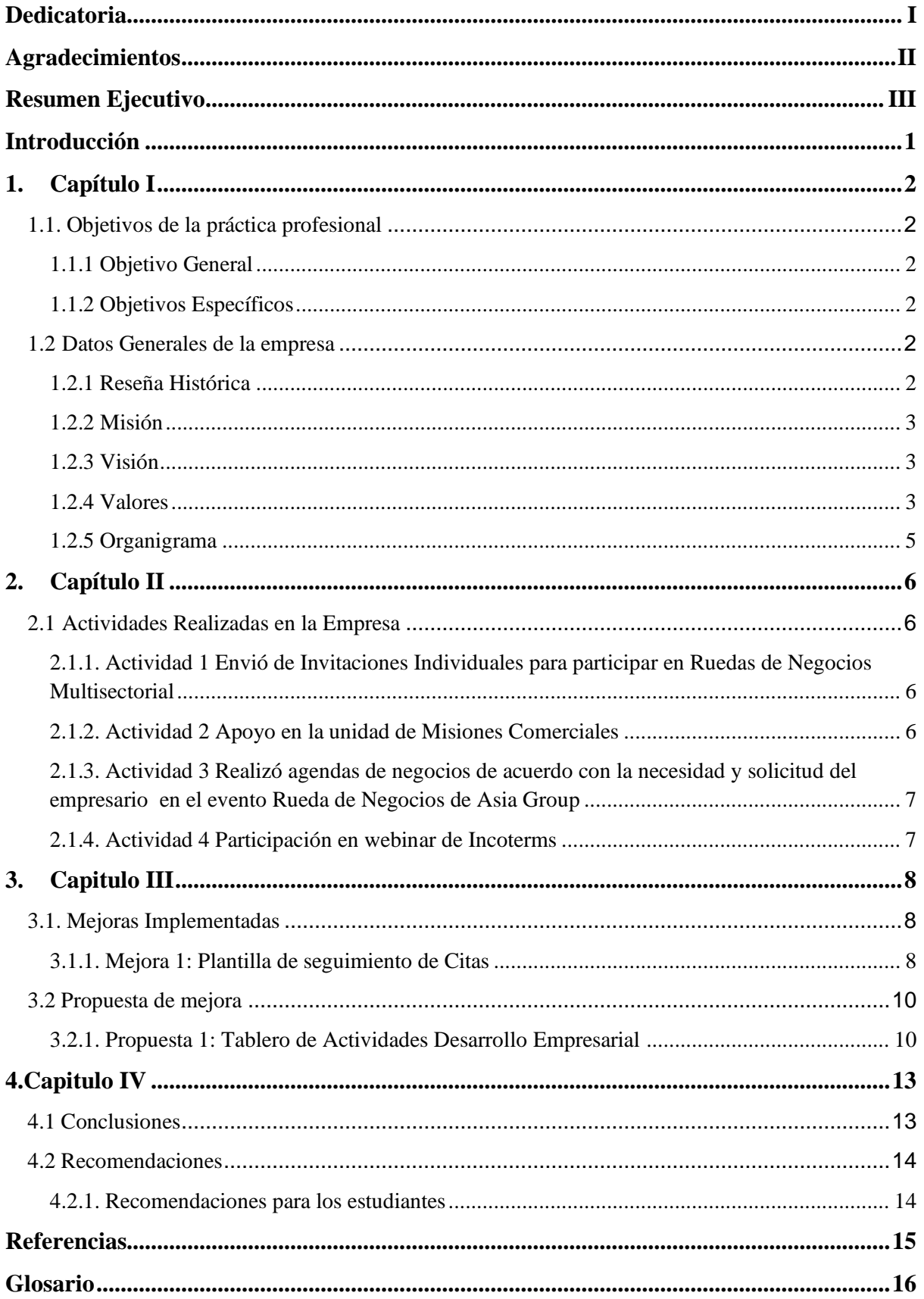

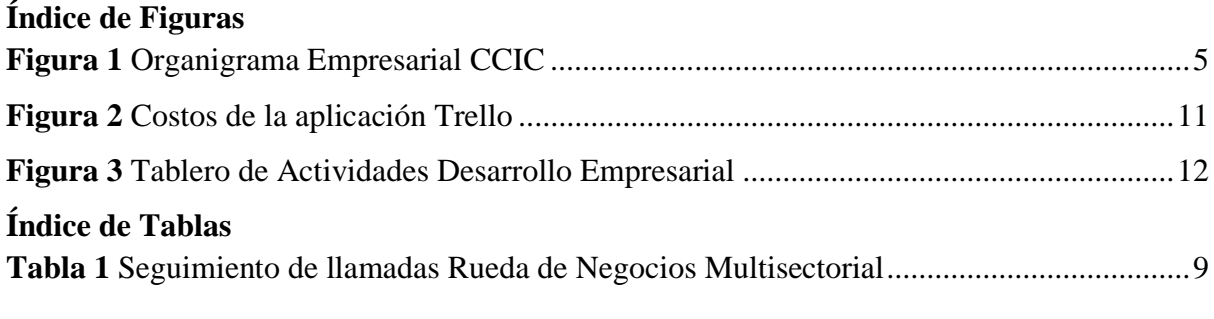

### <span id="page-4-0"></span>**Dedicatoria**

Dedico este logro a mi abuelo, que a pesar de que no se encuentre con nosotros ha sido una inspiración más para nunca rendirme. A mis padres, que con mucho amor y esfuerzo me brindaron la oportunidad de estudiar, por siempre estar cuando los necesité y ayudarme alcanzar cada una de mis metas. A mi pareja, que siempre estuvo escuchándome con paciencia, y dándome su apoyo incondicional en cada momento que lo necesité, por nunca dejarme caer y estar siempre a mi lado. A mis hermanas, que estuvieron al pendiente y formaron una parte importante en esta etapa de culminación.

# **Agradecimientos**

<span id="page-5-0"></span>Agradezco a Dios por cada una de las bendiciones y oportunidades que me ha brindado, por siempre darme mucho más de lo que algún dia imaginé, y por hacer posible la finalización de mis estudios universitarios.

A mi suegra y familia de mi pareja quien me brindó su apoyo cuando lo necesité. Por alegrarse por esta etapa de mi vida y por darme palabras de aliento y bendición.

Agradezco al jefe inmediato el Lic. Ricardo Salgado por ser un guía, brindar sus conocimientos y a la vez aconsejar desde su experiencia, brindando ayuda para mi crecimiento profesional.

Finalmente, a la empresa Cámara de Comercio Industrias de Cortés por brindarme la oportunidad de realizar mi práctica profesional en sus instalaciones, y enseñarme con paciencia todo lo necesario para culminar con éxito.

#### **Resumen Ejecutivo**

<span id="page-6-0"></span>En el presente informe se desarrollan las diferentes actividades realizadas durante el periodo de práctica profesional, así como la propuesta y mejora implementada en el área de Desarrollo Empresarial en la empresa Cámara de Comercio Industrias de Cortés (CCIC)

La CCIC es una entidad de Derecho Público, reconocida por el Estado con personalidad jurídica propia, fundada en 1931 y con domicilio en San Pedro Sula, Cortés, que asocia de forma voluntaria, a personas naturales y jurídicas dedicas al comercio, la industria, y la prestación de servicios. Con el fin de promover, mediante el desarrollo empresarial, el progreso social de Honduras («Quiénes Somos», s. f.).

La empresa está estructurada en diferentes departamentos, en la cual cada departamento tiene la finalidad de beneficiar el crecimiento y progreso social de Honduras. "El departamento de Desarrollo Empresarial aglutina diferentes unidades de servicios para los afiliados tales como: Misiones Comerciales Nacionales e Internacionales mejor conocido como MISE, Ruedas de Negocios Multisectoriales, Proyectos, Capacitaciones para los colaboradores de sus empresas afiliadas, la unidad de Apoyo a la MiPyme y el Centro de Información Empresarial, en la cual es un banco de información que está al servicio de los afiliados que recopila las leyes, informes económicos, tratados comerciales y otros que son de interés para la comunidad empresarial" («Desarrollo Empresarial», s. f.).

En este departamento, la estudiante estuvo asignada a la unidad de Ruedas de Negocios Multisectorial en la cual se encargaba de diferentes procesos que van desde el envío de invitaciones a empresas hasta la logística del evento y creación de agendas de negocios que consistía en reuniones para poder negociar. Cada agenda, personalizada con el interés de las empresas inscriptas.

A la vez tambien la estudiante estuvo involucrada en las diferentes unidades como el caso de Misiones Comerciales, donde fue participe de una visita de campo a diferentes empresas ferreteras para poder darles información de un evento que se estaba desarrollando para empresas cubanas, donde estaban interesadas en adquirir productos de ferreterías hondureñas.

Se implementó una mejora que consta en utilizar una plantilla de seguimiento de citas por vía telefónica para lo que es la unidad de Rueda de Negocios Multisectorial ya que la estudiante se presentó con el problema que no había un orden de seguimiento e implementando esta plantilla fue más fácil el poder realizar su trabajo y en el proceso y ahorrar mucho tiempo en próximos seguimientos de llamadas.

Igualmente la propuesta de mejora consistió en implementar la aplicación Trello para poder organizar y tener conocimiento de qué colaborador está realizando cada actividad o llevando a cabo algún evento, ya que, al ser diferentes unidades las que trabajan simultáneamente, habían casos donde algunos colaboradores desconocían las actividades o eventos que estaban realizando los demás compañeros del departamento y es ahí donde Trello ayudará a tener una mejor comunicación y organización garantizando el éxito de cada evento que se realice.

#### **Introducción**

<span id="page-8-0"></span>La Práctica Profesional es una etapa en la cual el estudiante pone en práctica todo el conocimiento recibido durante los años de carrera profesional. El período de Práctica Profesional se realizó en la empresa de la Cámara de Comercio Industrias de Cortés, a partir del 10 de julio hasta el 22 de septiembre del 2023. La estudiante desempeñó el cargo de Asistente de Rueda de Negocios en el área de Desarrollo Empresarial, conformada por unidades de Capacitaciones, Misiones Comerciales, Desarrollo de Proyectos y Rueda de Negocios que juntos forman lo que es el área de Desarrollo Empresarial.

A continuación se presenta el Capítulo I, donde se detalla los objetivos a alcanzar en la práctica profesional, tanto Objetivo General como Objetivos Específicos y a la vez se desarrolla los datos generales de la empresa como ser Reseña Histórica, Misión, Visión, Valores y Organigrama de la Empresa.

En el Capítulo II, se desarrolla las Actividades Realizadas por la estudiante en el área de Desarrollo Empresarial como Asistente de la Rueda de Negocios y se da una breve descripción de cada una de las siguientes actividades: conocer el área de la Rueda de Negocios Multisectorial y la planificación de los eventos, comprender como se realizan proyectos de apoyo a empresas y relaciones comerciales, desarrollar y apoyar en diferentes actividades realizadas para los empresarios, participar y recibir webinar, charlas y reuniones del área de Desarrollo Empresarial.

El Capitulo III, se describen las mejoras implementadas por el estudiante en el área de Desarrollo Empresarial y las propuestas de mejoras que ha observado la estudiante y que conviene aplicar en el área de Desarrollo Empresarial para un orden y crecimiento en el área de la empresa.

Capitulo IV, se desarrollan las conclusiones en base a los objetivos establecidos, y a la vez se dejan recomendaciones para futuros practicantes para que puedan realizar su práctica profesional de la mejor manera y sea todo un éxito para ellos.

#### <span id="page-9-0"></span>**1. Capítulo I**

En este capítulo se comprenderán los objetivos de la práctica profesional, así mismo se desarrollará los datos generales de la empresa Cámara Comercio Industrias de Cortés como ser la Reseña Histórica, Misión, Visión, Valores y Organigrama de la Empresa.

### <span id="page-9-2"></span><span id="page-9-1"></span>**1.1. Objetivos de la práctica profesional**

#### **1.1.1 Objetivo General**

Aplicar las habilidades obtenidas de la carrera de relaciones internacionales mediante la realización de eventos comerciales y apoyo en el área de trabajo, a fin de culminar exitosamente.

#### <span id="page-9-3"></span>**1.1.2 Objetivos Específicos**

**1.** Conocer el área de la Rueda de Negocios Multisectorial y la planificación de los eventos.

**2.** Comprender como se realizan proyectos de apoyo a empresas y misiones comerciales.

**3.** Desarrollar y apoyar en diferentes actividades realizadas para los empresarios.

**4.**Analizar y recibir webinar, charlas y reuniones del área de Desarrollo Empresarial.

# <span id="page-9-5"></span><span id="page-9-4"></span>**1.2 Datos Generales de la empresa**

## **1.2.1 Reseña Histórica**

La Cámara de Comercio e Industrias de Cortés (CCIC) es una entidad de Derecho Público, reconocida por el Estado, con personalidad jurídica propia, fundada en 1931 y con sede en San Pedro Sula, Cortés, que asocia de forma voluntaria, a personas naturales y jurídicas dedicadas al comercio, la industria, y la prestación de servicios, con el fin de promover, mediante el desarrollo empresarial, el progreso social de Honduras (CCIC, 2013).

Primero se llamó Cámara de Comercio de Cortés. Luego cambió su nombre inicial por el actual tras ser reorganizada de conformidad. Su reglamento interno fue aprobado según Acuerdo No. 002-90, para regular su funcionamiento. Con una estructura orgánica que comprende a la Asamblea General de socios, a la Junta Directiva y demás órganos por éstos creados, la CCIC ha tenido una trayectoria destacada al incentivar la inversión, la capacitación del recurso humano y la competitividad del empresariado.

La Cámara de Comercio e Industrias de Cortés continúa teniendo una activa participación en el acontecer nacional, al estar abierta al diálogo con los distintos sectores de la comunidad y, representar al empresariado que consciente de su responsabilidad social da su aporte decisivo al desarrollo del país.

Nuestros clientes directos son los miembros afiliados, las organizaciones públicas y privadas a quienes ofrecemos servicios de registro de comerciantes, afiliación de membresías; conciliación y arbitraje, capacitaciones, desarrollo empresarial, información económica, comercial y legal nacional e internacional, así como la infraestructura para el desarrollo de ferias locales, nacionales e internacionales, eventos y convenciones (CCIC, 2013).

#### **1.2.2 Misión**

<span id="page-10-1"></span><span id="page-10-0"></span>Promover con responsabilidad social el fortalecimiento de la libre empresa en el marco de un Estado de Derecho donde impere la ley y la justicia (CCIC, 2013).

#### **1.2.3 Visión**

Ser una Cámara reconocida como una institución beligerante y pro-positiva que brinda a sus agremiados y usuarios servicios de excelencia, siendo defensora de los derechos de los principios de la libre empresa, el desarrollo sostenible y la sana competencia cumpliendo la ley (CCIC, 2013).

#### <span id="page-10-2"></span>**1.2.4 Valores**

Para la CCIC (2013):

Dentro de la Cámara de Comercio e Industrias de Cortés se encuentran los siguientes valores:

#### **1.2.4.1 Libertad**

La Cámara de Comercio e Industrias de Cortés es el baluarte regional de la empresa privada, supeditada únicamente a las leyes y a los intereses de Honduras. Su objetivo es contribuir al desarrollo del país en base a la capacidad y el esfuerzo de sus miembros, teniendo como marco el sistema de libre empresa.

#### **1.2.4.2 Legalidad**

La Cámara como institución legalmente constituida exige a sus autoridades, órganos y miembros la estricta observancia de la ley y vela porque la actividad empresarial, en función de su legitimidad, se enmarque en tales principios jurídicos.

# **1.2.4.3 Ética**

La observancia de los cánones éticos en las actividades, proyecciones y alcances de la Cámara es indeclinable y además exigible a cada uno de sus miembros; pues la moralidad de la empresa privada tiene que ser incuestionable.

#### **1.2.4.4 Unidad**

Desarrollar conciencia gremial y unificar criterios son objetivos primordiales de la libre empresa. La Cámara los fomenta entre sus miembros evitando acciones ilegitimas para provecho de intereses particulares.

#### **1.2.4.5 Eficiencia**

La Cámara rinde culto a la eficiencia como elemento excluyente del conformismo, la mediocridad y el oportunismo. Consecuentemente, formará sus directivas con personalidades relevantes de indiscutible moralidad y reconocido éxito empresarial; y procurará que este principio se aplique en los demás entes nacionales representativos de la empresa privada.

#### **1.2.4.6 Probidad**

La Cámara condena todo acto deshonesto. Consecuentemente, reclama que la actuación mercantil y profesional de sus miembros observe el respeto al derecho ajeno, la honestidad y la buena fe.

## **1.2.4.7 Servicio**

La Cámara es, fundamentalmente, una institución de servicio para sus miembros, la región y el país en general. Trabaja permanentemente para proporcionarles colaboración, orientación, capacitación y demás ayuda a que deviene obligada por su naturaleza, objetivos y leyes.

#### **1.2.4.8 Responsabilidad Social**

Consciente de que las riquezas de las naciones es fruto de la cooperación entre empresario y trabajador, la Cámara propicia la solidaridad, armonía e integración de ambos factores de la producción y fomenta estrategias constructivas orientadas a mejorar la calidad de vida de los trabajadores y el pueblo hondureño en general, como factor justicia, paz interna y desarrollo social.

#### **1.2.4.9 Patriotismo**

La Cámara reconoce la preeminencia de los sagrados intereses de Honduras sobre cualquier interés en particular o de un grupo

#### **1.2.4.10 Apoliticidad**

Sin perjuicio del derecho que sus miembros tienen en lo particular, la Cámara no toma parte activa en las actividades proselitistas de los partidos políticos más dicho principio no la inhibe de expresar institucional y objetivamente sus criterios acerca del arte o ciencia de gobernar el país, cuando el bien común así lo requiera.

# <span id="page-12-1"></span><span id="page-12-0"></span>**1.2.5 Organigrama**

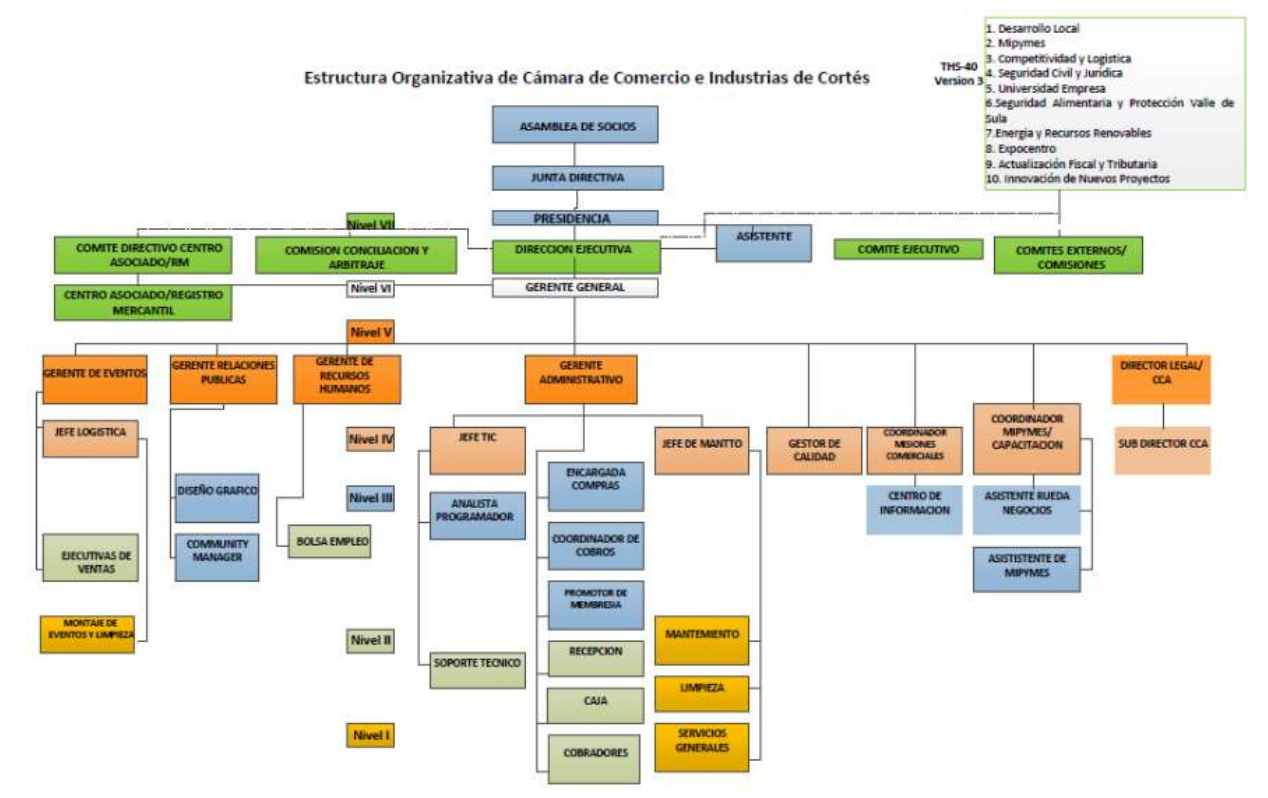

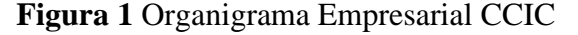

**Fuente:** Elaboración Propia con información de la Cámara de Comercio Industrias de Cortés (CCIC, 2013).

#### <span id="page-13-0"></span>**2. Capítulo II**

En el capítulo se desarrollará las actividades realizadas durante el período de Práctica Profesional en el área de Desarrollo Empresarial. Este departamento tiene la función de trabajar en conjunto por el progreso y crecimiento de los empresarios con las unidades de servicios para los afiliados tales como: Misiones Comerciales Nacionales e Internacionales, Ruedas de Negocios Multisectoriales, Proyectos, Capacitaciones para los colaboradores de las empresas afiliadas, la unidad de Apoyo a la MiPyme y el centro de Información Empresarial.

Como funciones principales, la estudiante realizó gestión de ventas a clientes participantes de las Ruedas de Negocios, búsqueda de aliados y patrocinadores, también enviar invitaciones individuales y en forma masiva a los socios para participar en Ruedas de Negocios, realizar agendas de negocios de acuerdo con la necesidad y solicitud de cada participante, apoyar a la unidad de Misiones Comerciales, Capacitaciones en la parte operativa como ser inscripción, confirmación de pagos, agendas de negocio, seguimiento mediante envió de correos electrónicos, llamadas, entre otros. La estudiante trabajó en conjunto con los departamentos de Relaciones Públicas, Eventos, como ser la logística, Ejecutiva de Ventas, Montaje de Eventos y Limpieza, Encargada de Compras, Caja, Coordinador de Cobros.

#### <span id="page-13-1"></span>**2.1 Actividades Realizadas en la Empresa**

# <span id="page-13-2"></span>**2.1.1. Actividad 1 Envió de Invitaciones Individuales para participar en Ruedas de Negocios Multisectorial**

La estudiante descargó una base de datos donde se detallaba las diferentes empresas calificadas para la participación del evento la Rueda de Negocios Multisectorial que será realizado el 26 de octubre 2023, las invitaciones se realizaron de una manera personalizada para cada empresa, y dirigida al propietario. Luego del envío de las invitaciones se hace un seguimiento por llamada de aquellas empresas que se enviaron la invitación para confirmar su asistencia al evento.

#### **2.1.2. Actividad 2 Apoyo en la unidad de Misiones Comerciales**

<span id="page-13-3"></span>La estudiante apoyó en una Misión Comercial sobre empresarios de Cuba, interesados en adquirir productos de ferretería y pintura de empresas hondureñas y así poder exportar esos productos hacia Cuba. La estudiante realizó una visita de campo a empresas calificadas para invitarlos personalmente a la Misión Comercial algunas de las empresas que el estudiante visitó fueron: Feyco, Ferrecity, Alusa, Ferretería Milagro, Ferretería Zummar, Pinturas Dipi, Ferretería Fierros, Pinturas Comex, Agrinsa, Tornifesa. Con el fin de interés por parte de empresas capaces de abastecer a las empresas de Cuba y abrir nuevas oportunidades de Comercio para empresas hondureñas.

# <span id="page-14-0"></span>**2.1.3. Actividad 3 Realizó agendas de negocios de acuerdo con la necesidad y solicitud del empresario en el evento Rueda de Negocios de Asia Group**

La estudiante realizó una agenda de negocios de manera virtual para el evento de Asia Group donde la necesidad de la empresa era poder obtener contactos de empresas hondureñas interesadas en importar y exportar productos de Asia y así ellos poder ser el intermediario, y darles una manera segura de hacer el proceso. Las agendas consistieron en un horario de ocho de la mañana a dos de la tarde, y en cuanto a las empresas se hizo un filtro de que las empresas participantes fueran de un tamaño medianas a grandes y que estuvieran interesadas de importar ó exportar de Asia.

# **2.1.4. Actividad 4 Participación en webinar de Incoterms**

<span id="page-14-1"></span>La estudiante recibió un webinar sobre Incoterms con el fin de poder analizar sobre el tema y saber más como se maneja, en el webinar se habló temas como que son los Incoterms, las Reglas de los Incoterms, como se incorpora de manera correcta Incoterms en lo que es la negociaciones y contratos, también la creación de contratos de compraventa entre otros temas.

#### <span id="page-15-0"></span>**3. Capitulo III**

En este capítulo se desarrolla la mejora implementada y la propuesta de mejora en el área de Desarrollo Empresarial, describiendo el Nombre de la Mejora y Propuesta, Antecedentes, Descripción y el Impacto que va a tener ó tuvo en el área de trabajo.

#### <span id="page-15-1"></span>**3.1. Mejoras Implementadas**

#### <span id="page-15-2"></span>**3.1.1. Mejora 1: Plantilla de seguimiento de Citas**

### **3.1.1.1. Antecedentes**

En la Rueda de Negocios Multisectorial que se realizará en 26 de octubre la estudiante observó que no se contaba con una plantilla o formato donde se pueda ir registrando la información de cada llamada y donde se pueda saber qué empresa se inscribió o quien no. Por esa razón se creó una plantilla en Excel para mantener un mejor orden, minimizar tiempo, y sobre todo poder tener una base que respalde la realización de las llamadas.

#### **3.1.1.2. Descripción de la propuesta**

En esta mejora se hizo uso de Excel, la cual tiene como objetivo hacer un mejor seguimiento de cada empresa y cada cita agendada ya que en la plantilla realizada en Excel se puede observar qué empresa contestó, qué empresa no, o si se necesita reenviar información o saber a que empresas se siguen haciendo seguimiento. A la vez también se puede observar que empresas ya están agendadas y así no volver a llamarlas. La estudiante estructuró la plantilla de tal manera que primero está el nombre de la empresa oferente y debajo de la empresa todas aquellas que pueden ser posibles compradores o que necesiten de los servicios que ofrece, luego una celda llamada Activo para ver el estado de la empresa, luego una celda de observación donde se anota todo aquello que nos dijo el empresario o si no se llega a contactar con la empresa se coloca no contestó, y por último el contacto de la persona con quien directamente se contactó, o si se actualizó información se coloca en esa celda. En la parte de abajo se clasificaron las pestañas por los diferentes rubros tanto alimentos como bebidas, como textil, imprentas, editoras y servicios, y lo que es tecnología a la vez clasificando cada empresa oferente con sus respectivas empresas compradoras. A continuación se observa la plantilla del seguimiento de llamadas y lo explicado con anterioridad.

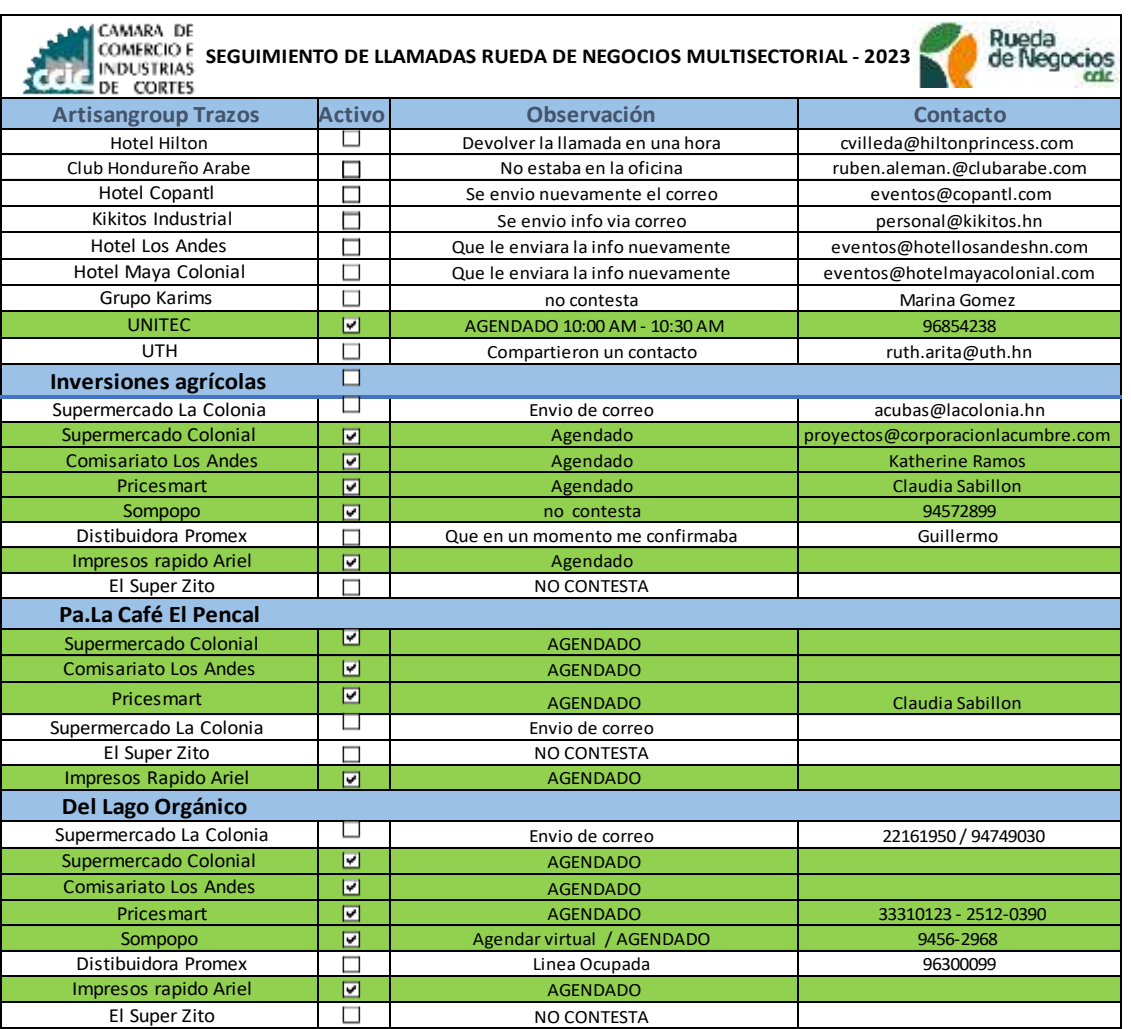

#### <span id="page-16-0"></span>**Tabla 1.** Seguimiento de llamadas Rueda de Negocios Multisectorial

**Fuente:** Elaboración Propia con información de la Cámara de Comercio Industrias de Cortés (CCIC 2013).

# **3.1.1.3. Impacto de la Propuesta**

Se ahorró mucho tiempo en el aspecto de saber a qué empresa se le hizo la llamada y no contestó o a qué empresa ya estaba agendada, o si se presentó alguna otra razón, ya que había un orden y estaba distribuida por rubros, en la cual jugó un papel importante esa clasificación ya que no estaba desordenadas todas las empresas oferente o rubros con los posibles clientes, y fue más fácil el poder realizar el procedimiento de llamadas. También se obtuvo una nueva base de datos y actualización de empresarios ya que mediante se iba hablando había empresas donde algunas personas ya no laboraban ahí u otras que teníamos mal el correo y se actualizaba y coloca en la celda. Otro beneficio fue el hecho que había un respaldo para poder presentarle al jefe de Desarrollo Empresarial ya que se mostro como se llevaba el proceso y el orden del mismo.

#### <span id="page-17-1"></span><span id="page-17-0"></span>**3.2 Propuesta de mejora**

# **3.2.1. Propuesta 1: Tablero de Actividades Desarrollo Empresarial 3.2.1.1. Antecedentes**

En el área de Desarrollo Empresarial se realizan muchas actividades cada semana en las diferentes unidades que está conformado como ser Rueda de Negocios, Capacitaciones, Proyectos y Misiones Comerciales, y donde cada unidad se debe de involucrar para apoyar o simplemente estar al tanto de se está realizando en el área de Desarrollo Empresarial.

Es por ello que esta propuesta de mejora surge porque el estudiante identifico que en ciertas ocasiones algunos de los miembros del área no sabían que actividad o evento se estaba llevando a cabo en esa semana y desconocían completamente en que estaba trabajando cada miembro del equipo, entonces vio el problema que no había comunicación, y que al llegar al dia del evento llegaban a involucrarse, sin saber de qué era el evento, quienes son las partes involucradas, entre otros elementos. Y sucedía igual con las reuniones semanales algunos de los miembros no sabían que hora era la reunión, para que era, o con quienes era, hay un desconocimiento total de cierta información que era esencial que la manejaran y conocieran.

#### **3.2.1.2. Descripción de la propuesta**

La propuesta consiste en poder implementar la aplicación llamada Trello, y ayuda a tener un orden de cada actividad, y en esta área de Desarrollo Empresarial donde consecutivamente se realiza diferentes actividades y eventos, facilita la gestión de todas las tareas y el seguimiento de las mismas. Es una herramienta muy práctica e interactiva de utilizar donde todos los miembros pueden ingresar. Se trabaja por medio de tableros donde aquí se dividio en las siguientes secciones: Lista de Tareas donde se va ingresando las diferentes actividades por realizar, la sección En Proceso que consiste en poner aquellas actividades que están trabajando, la sección Por Aprobación que son aquellas tareas que necesitan el visto bueno del jefe, y por último la sección Hecho que se colocan todas las tareas finalizadas con éxito.

En cada tarea se puede personalizar agregando un checklits de los procesos de esa actividad, una descripción para una mejor explicación de la actividad, se puede asignar a un miembro y así saber quién está a cargo de la actividad o incluso para asignarle una actividad, esta las etiquetas en la cual es una barra de colores donde permite ponerles categorías a las áreas por medio del color o nombre y así saber que consiste cada tarea, tambien se puede subir documentos como adjunto solo si es necesario compartir alguna otra información, se puede hacer comentarios en cada actividad, y se agrega fecha de inicio y finalización de la tarea e incluso establecer recordatorios para recordar alguna actividad o evento en específico.

Para poder utilizar la aplicación es necesario descargar la aplicación en el celular o se busca en Google la palabra Trello, se registra con alguno correo electrónico, y seguidamente se observarán los espacios de trabajo, se selecciona la opción crear tablero y se personaliza a su gusto, agregando todo lo mencionado con anterioridad y lo que considera que le facilitara para completar las tareas.

En cuanto a los precios consta de varias opciones y beneficios, en la cual el área de Desarrollo Empresarial puede evaluar cual es la de mayor beneficio, como se observa en las tablas a continuación:

<span id="page-18-0"></span>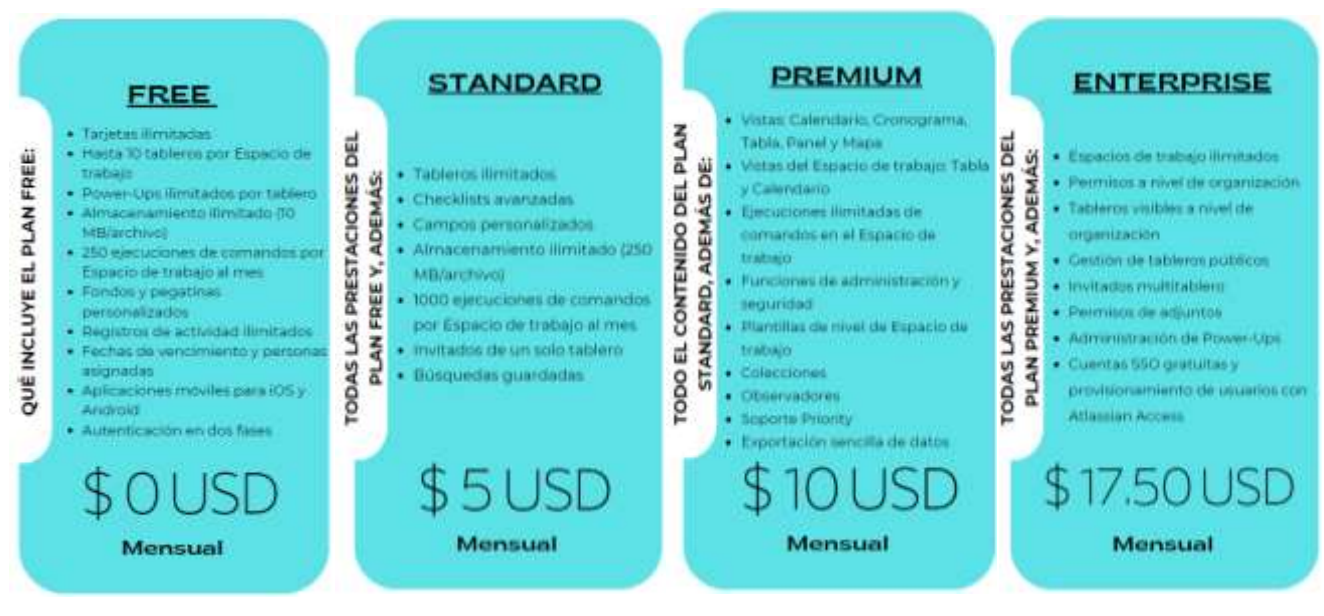

#### **Figura 2.** Costos de la aplicación Trello

**Fuente:** Elaboración Propia con información de Trello (2023).

## **3.2.1.3. Impacto de la propuesta**

Los beneficios que como área traerá serán visibles a corto y largo plazo, ya que habrá un mejor orden y organización en cada actividad o evento que se desarrolle, y sobre todo cada miembro de la unidad tendrá un mejor involucramiento. Contarán con un mejor uso del tiempo ya que podrán observar el tiempo o fechas que lleva realizar cada actividad. Y tambien no olvidaran o se saltaran algún paso de alguna actividad porque cuentan con un checklits e incluso con un recordatorio por si en algún momento se les llega a olvidar. Igualmente no se confundirán con varios eventos en proceso, ya que lo observarán de una manera más ordenada y mejor asignada. Podrán descargarlo en su celular para tener un rápido acceso a la información de tablero. A continuación se observa la propuesta del tablero de trabajo para Desarrollo Empresarial:

<span id="page-19-0"></span>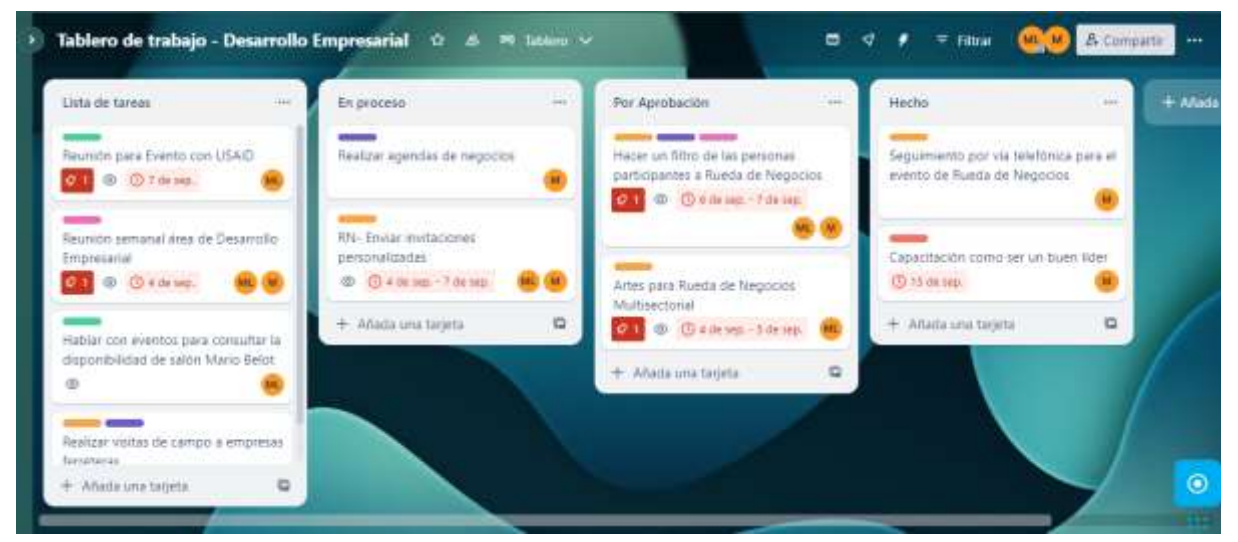

#### **Figura 3.** Tablero de Actividades Desarrollo Empresarial

**Fuente:** Elaboración Propia

#### <span id="page-20-0"></span>**4.Capitulo IV**

En el capítulo se desarrollará las conclusiones durante el tiempo de Práctica Profesional y recomendaciones para estudiantes próximos a realizar su Práctica Profesional.

### <span id="page-20-1"></span>**4.1 Conclusiones**

**4.1.1.** La estudiante conoció y aprendió en qué consistía la unidad de la Rueda de Negocios Multisectorial, y a la vez formo parte de la planificación de diferentes eventos desde él envió de invitaciones hasta ser parte de la logística y participación el dia del evento.

**4.1.2.** Cada proyecto o misión comercial que se realizo tenía su grado de diferencia ya que algunas empresas estaban interesadas en vender sus productos y servicios y otros en comprar a otras empresas de un rubro especifico, tanto el proyecto como misión comercial tiene el objetivo de poder crear nuevas relaciones comerciales.

**4.1.3.** Las actividades realizadas a beneficio de todos aquellos empresarios fueron ejecutadas por la practicante de una manera exitosa, a la vez teniendo un aprendizaje en el proceso de realización de la actividad, y teniendo siempre claro los objetivos a cumplir por cada actividad.

**4.1.4.** Cada semana la practicante recibió un webinar con temas de controversia o de interés empresarial, y logro analizar de ciertos temas que desconocía y algunos otros de refuerzo para su carrera profesional, a la vez participo con éxito en reuniones en el área de Desarrollo Empresarial con su jefe inmediato.

**4.1.5.** La practicante logró aplicar habilidades obtenidas en la carrera de Relaciones Internacionales mediante eventos comerciales, proyectos con diferentes identidades y organizaciones, tambien obtuvo nuevos conocimientos de ciertos procesos que es necesario realizar, a la vez culminando de manera exitosa su práctica profesional.

## <span id="page-21-1"></span><span id="page-21-0"></span>**4.2 Recomendaciones**

# **4.2.1. Recomendaciones para los estudiantes**

**4.2.1.1.** Abocarse al jefe académico mínimo 4 meses antes de realizar la práctica profesional, para que pueda informarse de todo lo necesario para el proceso de práctica y a la vez recibir recomendaciones por parte del jefe académico si es necesario.

**4.2.1.2.** A la hora de buscar empresas en donde realizar la práctica profesional, recomiendo que puedan tener varias opciones de empresas y analizar e investigar cuál de las empresas pueden poner en práctica todo lo aprendido en su carrera universitaria y donde puedan obtener un mayor conocimiento.

**4.2.1.3.** Recomiendo que antes de entrar al proceso de práctica profesional el estudiante tenga completado las horas de vinculación, ya que así no tendrá que pedir permiso a la empresa donde este laborando.

#### **Referencias**

- <span id="page-22-0"></span>*ACERCA DE NOSOTROS | Asia Grupo*. (s. f.). Recuperado 3 de septiembre de 2023, de http://asiagrupo.com/sp/acerca-de-nosotros/
- *Agendas de Negocios—Cámara del Pacífico*. (s. f.). Recuperado 3 de septiembre de 2023, de https://www.camaradelpacifico.org/agendadenegocios.html
- CCIC. (2013, mayo 8). ¿Qué es una Rueda de Negocios? *Cámara de Comercio e Industria de Cortés*. https://www.ccichonduras.org/website/qué-es-una-rueda-de-negocios/
- Desarrollo Empresarial. (s. f.). *Cámara de Comercio e Industria de Cortés*. Recuperado 3 de septiembre de 2023, de https://www.ccichonduras.org/website/desarrollo-empresarial/
- MISE. (s. f.). *Cámara de Comercio e Industria de Cortés*. Recuperado 3 de septiembre de 2023, de https://www.ccichonduras.org/website/mise/
- ¿Qué plan de Trello es perfecto para ti? Averígualo con nuestra guía de precios | Trello. (s. f.). Recuperado 3 de septiembre de 2023, de https://trello.com/pricing
- Quiénes Somos. (s. f.). *Cámara de Comercio e Industria de Cortés*. Recuperado 3 de septiembre de 2023, de https://www.ccichonduras.org/website/quienes-somos/
- Terreros, D. (s. f.). *Qué es Trello, para qué sirve y cómo funciona*. Recuperado 3 de septiembre de 2023, de https://blog.hubspot.es/marketing/que-es-trello

#### **Glosario**

- <span id="page-23-0"></span>• **Rueda de Negocios Multisectorial:** Es un evento que reúne en el mismo lugar y al mismo tiempo a empresarios y potenciales inversionistas de distintos sectores, para realizar reuniones individuales de negocios, con el fin de ofertar y demandar productos, bienes, servicios y establecer diversos tipos de acuerdos de cooperación y asociación empresarial (CCIC, 2013).
- **MISE:** Es un Modelo Integral de Servicios Empresariales que busca desarrollar capacidades que les garanticen a las empresas ofrecer productos y servicios con un ordenamiento planificado y sostenible a través de una identificación de ejes claves en su organización, con el fin de fortalecerlas por medio del cumplimiento de sueños empresariales («MISE», s. f.).
- **Agendas de Negocios:** Las agendas de negocios son una importante herramienta de gestión comercial, donde se realizan reuniones directas en empresas y entidades públicas y privadas del interés del empresario, de acuerdo el perfil de clientes, proveedores o inversionistas definido previamente (*Agendas de Negocios - Cámara del Pacífico*, s. f.).
- **Trello:** Trello es un software de oficina diseñado para la gestión de actividades y la administración de proyectos de manera colectiva. Este programa informático esta optimizado para organizar información en formatos visuales simples que facilitan la realización de tareas y el cumplimiento de objetivos (Terreros, s. f.).
- **Asia Group**: Es una empresa de consultoría que tiene como propósito facilitar los negocios entre Asia y América Latina. Desarrollan herramientas para que la cadena de abastecimiento funcione de manera eficiente y segura y lo acompañan en todo el proceso de importación y exportación con el continente asiático (*ACERCA DE NOSOTROS | Asia Grupo*, s. f.)